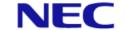

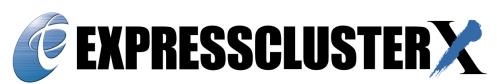

[Enhancement] No.1 market share in Japan for 20 consecutive years\*

## Version 4.3 New Enhancement

January, 2022 NEC Corporation, Cloud Platform Division, (EXPRESSCLUSTER)

#### What Is EXPRESSCLUSTER?

EXPRESSCLUSTER is a solution to maximize the uptime of customer's business operation.

- No.1 market share in Japan for 20 consecutive years\*
- Prevents any failure from interrupting the business
  - Makes the business system (including its hardware and OS) redundant
  - Monitors the hardware, OS, and applications for failures; keeps the business in operation with a healthy server even if a failure occurs
  - Supports not only multivendor servers and storages, but also public cloud environments (e.g. AWS and Microsoft Azure)
- Realizes the maximization with software for HA clustering and for increasing server availability

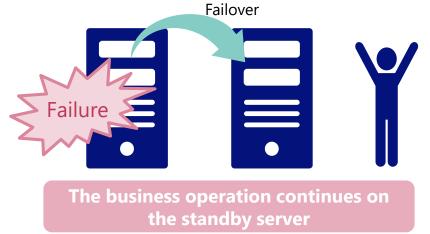

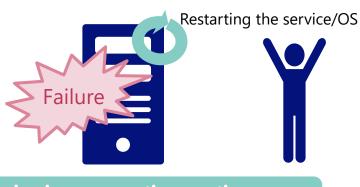

The business operation continues on the single server

\*Citation: IDC Japan, June,2021 'Japan Computing and Network Infrastructure Software Market Shares, 2020'(JPJ46566521

Orchestrating a brighter world

#### Background

The trend of lifting to cloud environments and using the services increases a demand for HA clusters as measures against failure and for securing availability. In addition, the market needs a product which makes the most of the cloud's merits: flexibility, operability, and Infrastructure as Code (IaC).

- Main features and their overview
- 1. Enhancements for the cloud market
  - Cooperating with Amazon Simple Notification Service (Amazon SNS)
  - Cooperating with Amazon CloudWatch
  - Google Cloud DNS resources added
  - Disk mirroring feature, for which demand is increasing in cloud industry, enhanced
  - Pre- and post-processing commands added for snapshot backup/restoration
  - Mirroring path encrypted
  - Infrastructure as Code (IaC) supported
- 2. Improved usability (enhanced Cluster WebUI)
- 3. Newly supported platforms

## Highly Recommended Points of EXPRESSCLUSTER X 4.3

#### Highly recommended points

For the cloud market

EXPRESSCLUSTER can now be enriched by cooperating with cloud services such as **Amazon** SNS and Amazon CloudWatch.

In addition, cloud-based, hybrid-disk type clusters have become more proposable!

**Ideal for expansion** 

**Ansible has been supported.** This open-source configuration management tool **supports** new commands for changing the cluster configuration. These allow coding the process of installing, configuring, referring to, and managing EXPRESSCLUSTER.

**Improved UI** 

Cluster WebUI has been even more enhanced.

This makes EXPRESSCLUSTER easier to be used by its beginners and experts.

- Target/Prospective customers
  - Those who want to increase the business availability
  - Those who are considering migration to a cloud environment while keeping the availability of on-premises environments
  - Those who want to keep the business in operation even during the maintenance of a cloud service itself
  - Those who want to automatically recover the business during failure even without a systems engineer

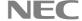

### Why EXPRESSCLUSTER Has Been Used in Clouds?

- The conditions of an laaS SLA\* often require redundancy. One of the solutions is to configure an HA cluster.
- The laaS SLA\* is only for infrastructure. The user of a cloud-based system must take measures for building a mechanism to ensure and improve the availability.
- Unlike many other HA cluster applications, EXPRESSCLUSTER officially supports its operation in public clouds. It allows an HA cluster to be configured without a shared disk through data mirroring.
- PaaSs, involving functional restrictions and performance differences, often require alterations or additional integration evaluations to cooperate with applications. EXPRESSCLUSTER allows a whole on-premises environment to be lifted to a cloud, reducing the cost of application alteration and reevaluation. EXPRESSCLUSTER also enables the entire environment to be returned from the cloud to the on-premises structure. Therefore, cloud vendor lock-in can be avoided.
- EXPRESSCLUSTER can redundantize all HA-cluster-supporting applications, without using application-side redundantizing functions. This leads to reducing the application cost as well.

<sup>\*</sup> SLA (Service Level Agreement): the content, scope, and quality achievement level of a cloud service presented by the cloud vendor

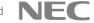

### Enhancements for the Cloud Market

### Cooperating with Amazon Simple Notification Service (Amazon SNS)

Amazon SNS has been supported for notifications, enhancing an affinity for server-less architecture.

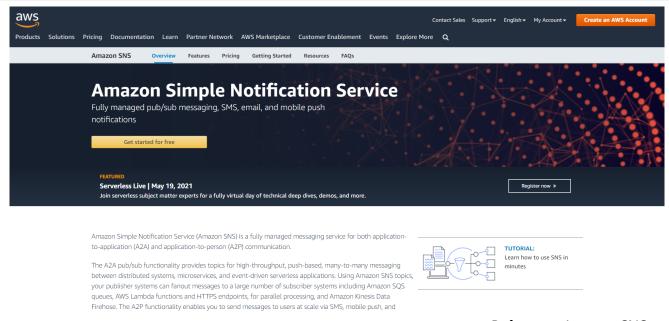

Reference: Amazon SNS https://aws.amazon.com/en/sns/

#### Configuration:

#### From Cluster Properties

- -> Open the Cloud tab -> Check Enable Amazon SNS Linkage Function -> Enter a value in TopicArn
- -> Open the Alert Service tab -> Check Enable Alert Setting
- -> Click Edit -> Click Add -> Check Message Topic

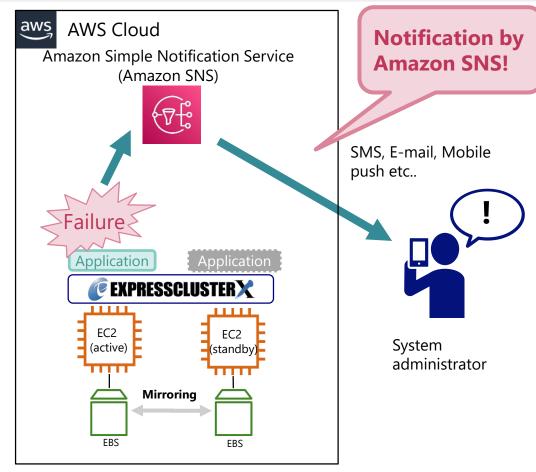

<sup>\*</sup> This cooperation feature does not require EXPRESSCLUSTER X AlertService, but requires only the base license of EXPRESSCLUSTER.

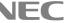

### Cooperating with Amazon CloudWatch

Amazon CloudWatch has been supported for drawing a graph of response time (monitoring process time).

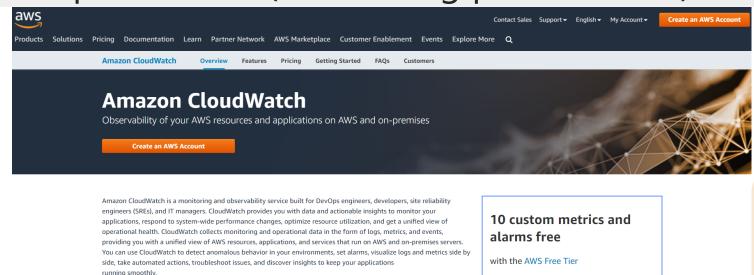

EXPRESSCLUSTER sends metrics (data on response time, monitoring process time) for disks, databases\*1, AP servers\*1, and Web/FTP servers\*1 to Amazon CloudWatch\*2, which graphically represents how their performance is changing

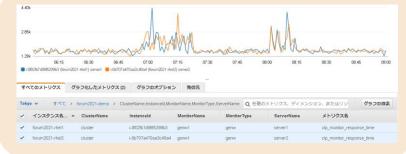

Reference: Amazon CloudWatch https://aws.amazon.com/en/cloudwatch/

Get started for free »

#### Configuration:

From Cluster Properties -> Open the Cloud tab -> Check Enable Amazon CloudWatch Linkage Function

-> Enter a namespace in Namespace

From Monitor Resource Properties -> Open the Monitor(common) tab-> Check Send polling time metrics

- \*1 Using the feature of monitoring them requires EXPRESSCLUSTER X Agent as well.
- \*2 This feature is not supported by all the monitor resources.

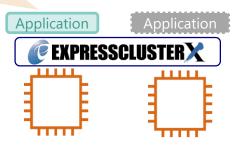

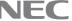

## Google Cloud DNS Resources Added

Following AWS DNS and Azure DNS, **Google Cloud DNS has been supported**, with which cooperating requires minimum settings!

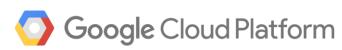

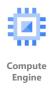

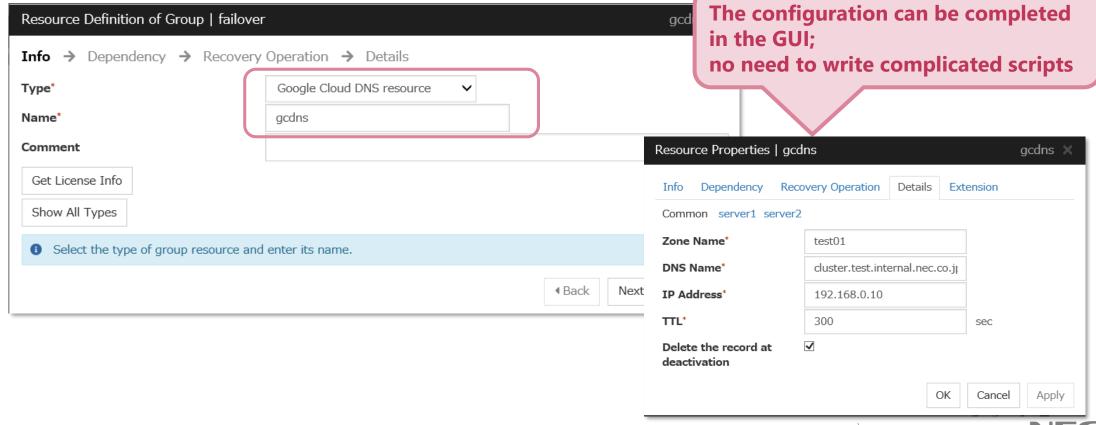

Disk Mirroring Feature, for Which Demand Is Increasing in Cloud Industry, Enhanced

Available in non-cloud environments as well

The hybrid-disk type configuration in public clouds has become reasonably available.

◆ The uninterrupted expandability now covers hybrid-disk volume size, in addition to mirror-disk volume size

 The mirroring feature of the Linux version has been improved to be equivalent to that of the Windows version

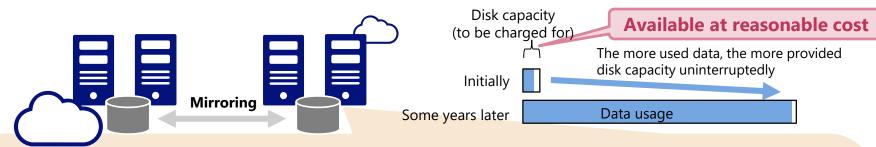

| Whether these features are supported or not by file systems (X4.2→X4.3)                    | xfs<br>(Linux) | ext4<br>(Linux) | ext3<br>(Linux) | NTFS<br>(Windows) |
|--------------------------------------------------------------------------------------------|----------------|-----------------|-----------------|-------------------|
| Uninterruptedly expanding the volume size of a hybrid disk*1                               | No→Yes         | No→Yes          | No→Yes          | No→Yes            |
| Uninterruptedly expanding the volume size of a mirror disk*1                               | Yes→Yes        | No→Yes          | No→Yes          | Yes→Yes           |
| Supporting a volume of 16 TB or more                                                       | Yes→Yes        | No→Yes          | No              | Yes→Yes           |
| Copying used areas*2 (to reduce time for initial mirror construction and for full copying) | No→Yes         | Yes→Yes         | Yes→Yes         | Yes→Yes           |

<sup>\*1</sup> For Linux, an LVM configuration is required.

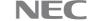

<sup>\*2</sup> This feature means mirroring only blocks which includes data significant to the file system.

© NEC Corporation 2022

#### Pre- and Post-processing Commands Added for Snapshot Backup/Restoration

Available in non-cloud environments as well

Complicated backup/restoration procedures peculiar to cluster configurations have been organized into simple commands, and the guides have been available.

#### Easy backup with minimum downtime and no heavy load on the active server!

◆ How to back up the mirror disk on the standby server

- (1) Stop the failover group.
- (2) Suspend the mirror synchronization (to secure the rest point).
- (3) Start the failover group.
- (4) Run **clpbackup --pre** (covering stopping the server).
- (5) Back up the mirror disk space.
- (6) Start the server.
- (7) Run clpbackup --post.

(1)(3)
Active server

(2)
Suspend mirroring

(7)
Resume mirroring

(5)
Make an image backup of the mirror disk space

Even for a high-capacity disk, the downtime exists only between (1) and (3)!

#### This feature supports both the mirror-disk type and the hybrid-disk type

For the backup and restoration procedures of other patterns, see: EXPRESSCLUSTER X Maintenance Guide -> 2. The system maintenance information

- · How to back up a mirror/hybrid disk to its disk image
- $\boldsymbol{\cdot}$  How to restore the mirror/hybrid disk from the disk image

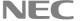

Orchestrating a brighter world

Secured mirroring through a public network has been available for, for example, configuring a remote cluster.

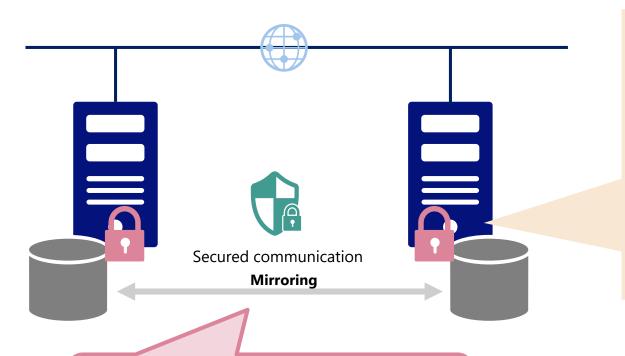

Common-key files for encrypting mirroring communication

Generated with OpenSSL for Linux:

```
# openssl rand 16 -out (key-file name)
                                        Generates a 16-byte (128-bit) encryption key.
# openssl rand 24 -out (key-file name)
                                        Generates a 24-byte (192-bit) encryption key.
# openssl rand 32 -out (key-file name)
                                        Generates a 32-byte (256-bit) encryption key.
```

Generated with the key-creating command (clpkeygen) for Windows:

```
# clpkeygen 128 (key-file name)
                                   Generates a 16-byte (128-bit) encryption key.
# clpkeygen 192 (key-file name)
                                   Generates a 24-byte (192-bit) encryption key.
# clpkeygen 256 (key-file name)
                                   Generates a 32-byte (256-bit) encryption key.
```

A public network can be securely used

#### Configuration:

From Mirror Disk Resource Properties -> Open the Details tab -> Click the Tuning button From Mirror Disk Resource Tuning Properties -> Open the Mirror tab -> Mirror Communication Encryption -> Check Encrypt mirror communication -> Enter a full path in Key File Path\*

<sup>\*</sup> You need to store the same encryption key in the same path on all the servers.

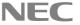

# Infrastructure as Code (IaC) Supported

Available in non-cloud environments as well

In addition to RESTful APIs, Ansible has been supported, and clpcfset (a cluster-creating command) has been added. These allow coding the process of installing, configuring, referring to, and managing EXPRESSCLUSTER.

Ideal for bulk deployment & for configuration application to other systems!

- What is Infrastructure as Code (IaC)?
  - A process of reusing and automating a computing and infrastructure environment through code to manage its configuration

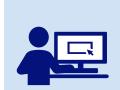

Referring to/ managing **EXPRESSCLUSTER** 

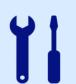

**Configuring EXPRESSCLUSTER** 

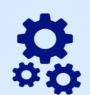

Installing **EXPRESSCLUSTER** 

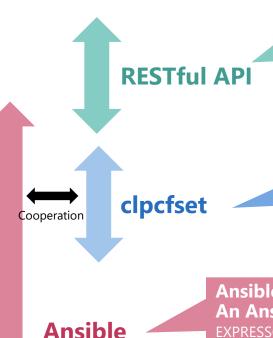

JSON-format HTTP requests allow remotely referring to/managing **EXPRESSCLUSTER.** 

https://docs.nec.co.jp/sites/default/files/minisite/static/4aed30a2-8ae3-4f53-b2b6f4efc0ec6b2a/ecx x43 windows en/WL RESTFULAPI EN/index.html

https://docs.nec.co.jp/sites/default/files/minisite/static/8172bde9-7ceb-4dac-8eecped2677d2c6b/ecx x43 linux en/WL RESTFULAPI EN/index.html

Running the command allows a cluster configuration for each parameter.

EXPRESSCLUSTER X Reference Guide -> 8. EXPRESSCLUSTER command reference -> Creating a cluster configuration data file (clpcfset command)

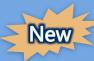

Ansible, an open-source configuration management tool, has been supported. An Ansible playbook sample is available for EXPRESSCLUSTER X for Windows. **EXPRESSCLUSTER Official Blog:** New

"We Tried the Automatic Configuration of an HA Cluster by Using Ansible (Windows)

# Improved Usability (Enhanced Cluster WebUI)

## Linking Cluster WebUI to EXPRESSCLUSTER Reference Guide

Any message displayed on Cluster WebUI has been linked to its description in the reference guide of EXPRESSCLUSTER. This allows quickly identifying the measure when an error occurs.

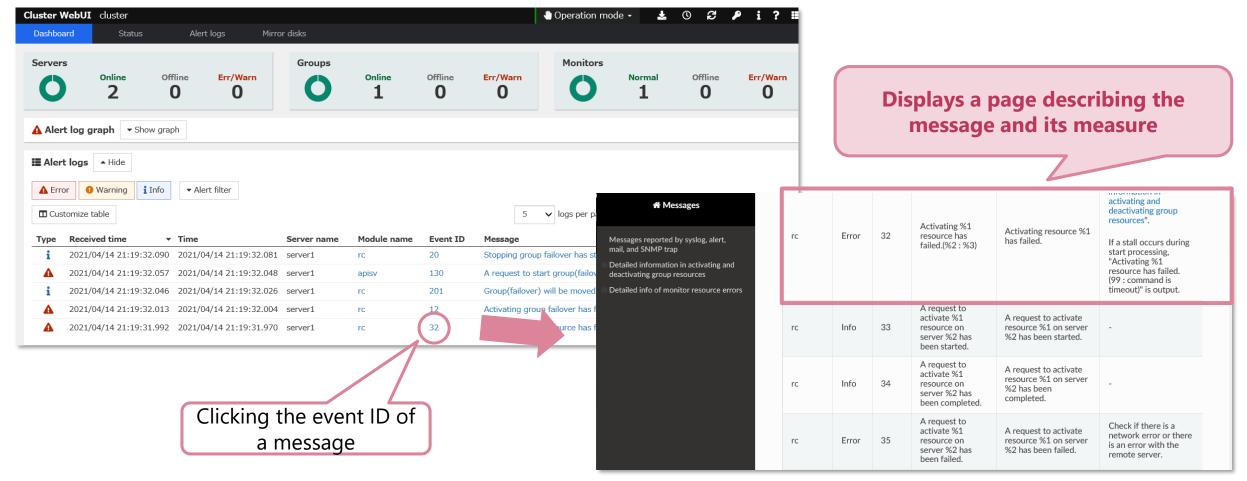

## Automatically obtaining AWS environment information

This simplifies the configuration of AWS-related resources even more.

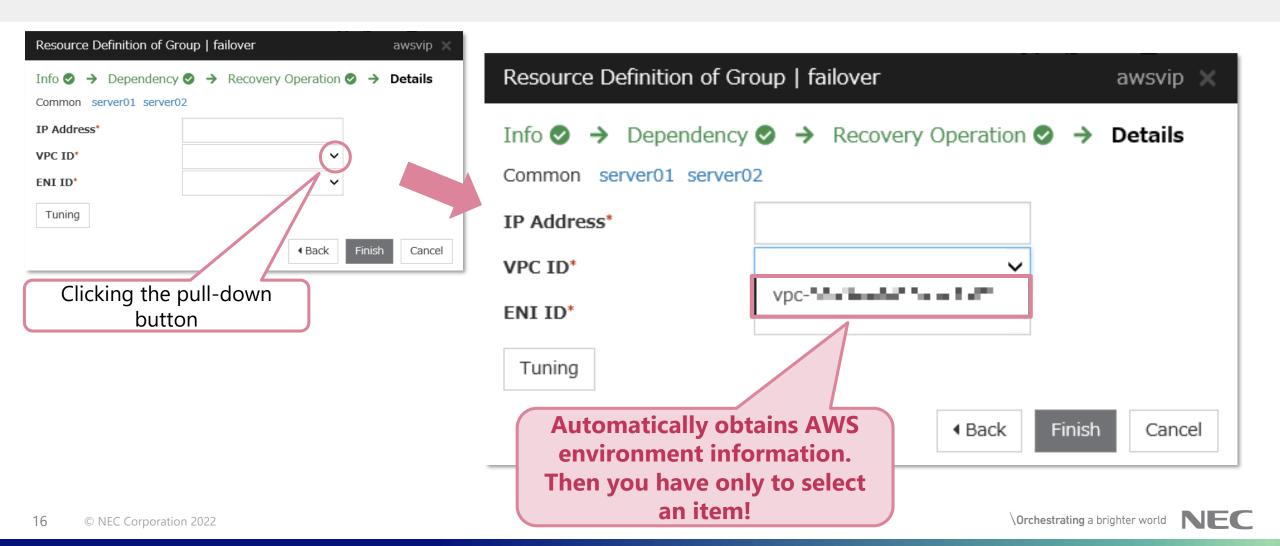

### Improved Listing of Available Group Resources

The list now displays only group resources appropriate to the system environment, allowing choosing from them easier.

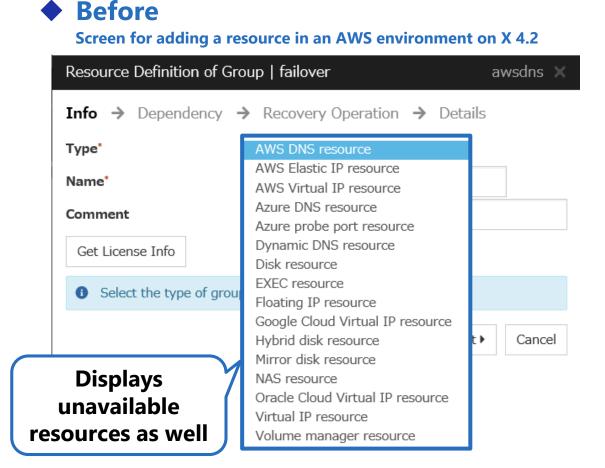

◆ After
Screen for adding a resource in an AWS environment on X 4.3

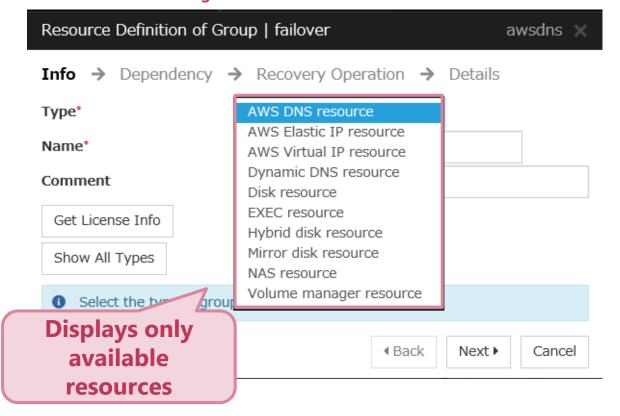

### Group Resource and Monitor Resource Lists Added

This allows cross-checking configuration information on multiple group resources and monitor resources, simplifying checking set values!

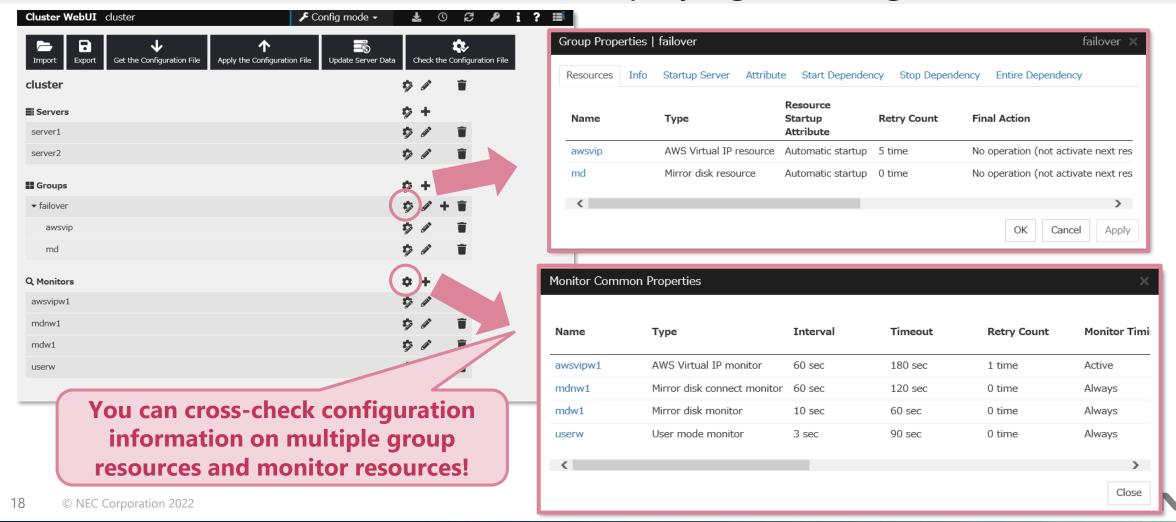

# Newly Supported Platforms

### Newly Supported OSs and Applications

#### OS

- Windows Server, version 2004 Standard
- Windows Server, version 2004 Datacenter
- Red Hat Enterprise Linux 8 (Update4/Update2)
- Red Hat Enterprise Linux 7 (Update9)
- MIRACLE LINUX 8.4
- MIRACLE LINUX 8 Asianux Inside
- Oracle Linux 8.2 (Red Hat Compatible Kernel)
- Oracle Linux 7.9 (Red Hat Compatible Kernel)
- Amazon Linux 2 (4.14.203-156.332.amzn2.x86\_64)
- Novell SUSE LINUX Enterprise Server 15 (SP2)\*
- Novell SUSE LINUX Enterprise Server 12 (SP5)\*
- Ubuntu 20.04.1 LTS\*

#### Application

- WebOTX V10.3
- Oracle WebLogic Server 14c (14.1.1)
- Samba 4.13
- Java11
- JBoss Enterprise Application Platform 7.3 (Linux only)

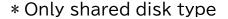

## Notes and Contact Address

#### Notes

- Supporting RHEL
  - Supporting RHEL 8.3 is not scheduled.
- ◆ If you have used the default values, some of which have been changed, upgrading may change your settings as well. For more information, see the following:
  - Getting Started Guide -> 6. Notes and Restrictions -> Notes on VERSION UP EXPRESSCLUSTER -> Changed Default Values
    - <a href="https://www.nec.com/en/global/prod/expresscluster/en/doc/manual.html">https://www.nec.com/en/global/prod/expresscluster/en/doc/manual.html</a>

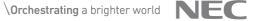

#### Thank You

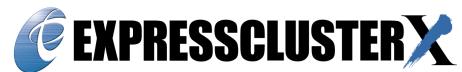

An Integrated High Availability and Disaster Recovery Solution

For more product information & request for trial license, visit >> <a href="https://www.nec.com/expresscluster/">https://www.nec.com/expresscluster/</a>

For more information, feel free to contact us - info@expresscluster.jp.nec.com

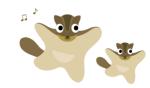

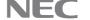

# Orchestrating a brighter world

NEC creates the social values of safety, security, fairness and efficiency to promote a more sustainable world where everyone has the chance to reach their full potential.

# \Orchestrating a brighter world

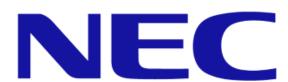